## **Sistemas Operativos**

Introducción a la concurrencia

Curso 2024

Facultad de Ingeniería, UDELAR

1. [Introducción](#page-2-0)

- 2. [Grafos de precedencia](#page-5-0)
- 3. [Cobegin Coend](#page-8-0)
- 4. [Fork Join](#page-15-0)

# <span id="page-2-0"></span>**[Introducción](#page-2-0)**

#### **Procesos cooperativos**

- Se llaman procesos cooperativos a aquellos que pueden afectar el estado de otros procesos o cuyo estado es afectado por otros procesos.
- Esto puede ocurrir al compartir un espacio de memoria (ej. hilos) o mediante primitivas de comunicación entre procesos.
- El acceso concurrente a los mismos datos puede generar inconsistencias si no se tiene cuidado.
	- Recordar que por ejemplo un planificador expropiativo puede quitarle la CPU a un proceso en cualquier momento.
- Las técnicas de programación concurrente permiten resolver estos problemas en forma segura y eficiente.

#### **Ejemplo**

Variable *A* es compartida

**Begin**  $A := 1;$ **Print** (*A*); **End**

Resultados posibles:

- $\cdot$  1, 2
- 1, 1
- $2, 1$
- $2, 2$

**Begin**  $A := 2;$ **Print** (*A*); **End**

## <span id="page-5-0"></span>**[Grafos de precedencia](#page-5-0)**

- Una posible solución a este problema es definir que tareas deben esperar por otras y cuales pueden ejecutar en paralelo.
- Esto puede aplicar para procesos, hilos de un mismo proceso o distintas secciones de código de cada proceso.
- Un grafo de precedencia es un grafo acíclico y dirigido cuyos nodos son tareas y cuyas aristas indican la precedencia.
- Un grafo de precedencia permite especificar el orden que que se deben ejecutar los procesos

#### **Grafo de precedencia**

<span id="page-7-0"></span>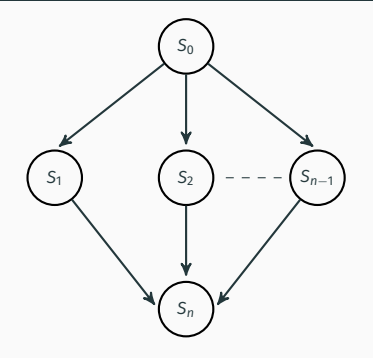

- *S*<sup>0</sup> no depende de nadie
- *S*1, *S*2, . . . , *Sn*−<sup>1</sup> dependen de *S*0, no hay restricciones entre ellos
- *S<sup>n</sup>* depende de *S*1, *S*2, . . . , *Sn*−<sup>1</sup>

# <span id="page-8-0"></span>**Cobegin - Coend**

## **Cobegin - Coend**

- Una herramienta para declarar procesos concurrentes es el uso de Cobegin - Coend.
- Permite definir (algunos) grafos de precedencia declarativmente.
- Todas las sentencias dentro del bloque Cobegin Coend se ejecutan concurrentemente
- Por ejemplo, para representar el grafo anterior:

```
Begin
   S0;
   Cobegin
      S1;
      S2;
      . . .
      Sn−1;
   Coend
   Sn;
End
```
#### **Ejemplos**

```
Begin
  Cobegin
    A := SemiFactorial(n, floor(n/2));
    B := SemiFactorial(floor(n/2)−1, 1);
  Coend
  Return A * B;
End
Begin
  A := 10Cobegin
    Print (A); \triangleright A = ?
    A := 100;Coend
  Print (A); \triangleright A = 100
End
```
#### **Ejemplo de grafo**

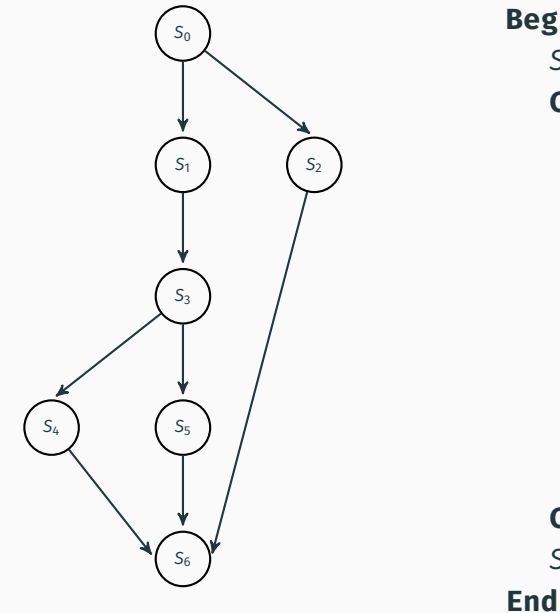

**Begin** *S*0; **Cobegin Begin** *S*1; *S*3; **Cobegin** *S*4; *S*5; **Coend End** *S*2; **Coend** *S*6;

#### Ejemplo no representable

<span id="page-12-0"></span>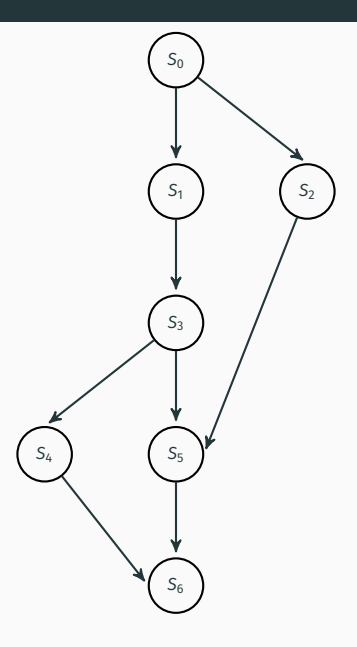

· Los grafos representables con cobegin-coend tienen que tener el siguiente formato.

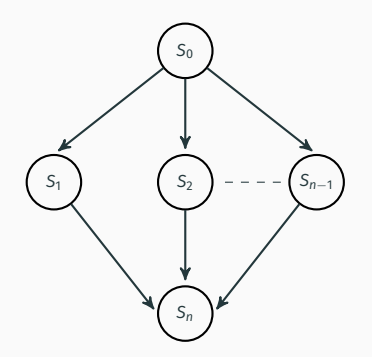

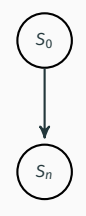

#### **Grafos representables**

• No se pueden representar grafos con la siguiente estructura general.

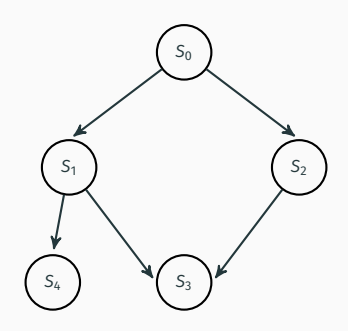

<span id="page-15-0"></span>**[Fork - Join](#page-15-0)**

## **Fork - Join**

- Se necesitan más herramientas para poder programar cualquier grafo de dependencias.
- No es lo mismo que el fork-wait de unix aunque es la misma idea. Es una abstracción.
- **Fork** <**etiqueta**> Divide en dos el proceso. Uno de ellos continúa ejecutando luego del Fork y el otro salta a la etiqueta.
- **Join** <**contador**> <**etiqueta**> Cada vez que un proceso ejecuta Join, el contador (que es una variable global) se decrementa uno. Si el contador queda en 0 el proceso salta a la etiqueta, en otro caso termina.
- **Goto** <**etiqueta**> El proceso salta a la etiqueta.
- **Quit** El proceso termina.

## **Ejemplo**

• Para el grafo de la diapositiva [6:](#page-7-0)

```
Begin S0;
  total := N-1;
  Fork L2;
  Fork L3;
  . . .
  Fork L_{N-1};
  S
1
;
  Join total FIN;
L2:S
2
;
  Join total FIN;
  . . .
L_{N-1}:
  S
N
−
1
;
  Join total FIN;
FIN:SN
;
End 14
```
## **Ejemplo**

• Para el grafo de la diapositiva [10:](#page-12-0)

```
Begin
  total1 := 2;total2 := 2;S0;
  Fork L2; S1; S3;
  Fork L4;
  Join total1 NEXT;
L2:S
2
;
  Join total1 NEXT;
NEXT: S5;
  Goto L5;
L4:S
4
;
L5:
  Join total2 FIN;
FIN:S6
;
End
```